Adobe Photoshop CC 2015 Version 17 Keygen With License Code For Windows  $\{\{\text{last release }\}\}\$ 2022

The first step is to download and install Adobe Photoshop on your computer. Next, locate the installation file (usually.exe file). Once you have the file, run it and follow the instructions. Once the installation is complete, you'll need to locate the patch file and copy it to your computer. The patch file is usually available online. Once the patch file is copied, you'll need to run it. Once the patching process is complete, you should have a fully functional version of Photoshop on your computer.

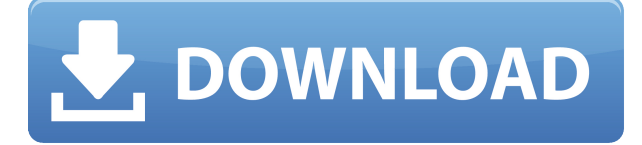

One of the basic functions of Photoshop is that you can use watermarking. Most people use watermarking on the coupons they receive. It is also used in the printing industry. You can change the name and the logo of the recipient of the project. The most surprising feature of 2020 is Adobe Sensei. It utilizes ML or machine learning algorithms to predict what tools you might use and suggest additional tools that may be best suited to your current image editing situation. Once you have a large enough collection of your work and associated metadata, you can leave the machine learning tool running in the background and use the application in a work-flow where it is already learning your style and skill set. Adobe has fixed most of the existing issues, but has introduced two new ones. The first is that, if you toggle off the option to protect your catalog, you might end up losing settings and database changes you've made to your catalog since upgrading. The second is that, once you have opened a catalog when it's been upgraded to version 2023, you will get a popup startup error about a missing library needed to run the app. One of my regrets with upgrading to Lightroom 5 was that I was unable to use the \"Sharpening\" brush from the same, remarkably good, Photoshop brush set, though I could still use the Sharpen filter for the same purpose. Photoshop is an impressively powerful image editor that will likely continue to improve with each release. It's priced well and is complete enough for most managed imaging situations, but it still lacks some depth and user interface / user experience features.

## **Download free Adobe Photoshop CC 2015 Version 17Torrent For PC 2022**

So far, you've learned just a few of the reasons for why you'd need to use Photoshop. However, you hadn't really used any of the Photoshop carousel in the desktop version. We're going to show you how to use a number of the features in Photoshop, so that you can truly master the program, like a pro. To do this, let's get back to the camera. In the upper left hand side of the screen, click on the

name of the camera to again open up the camera tools. Take a look at each camera mode to understand how to get a sense of how to use Photoshop before we show you how. Once ready, click on the window tool to switch to a saved camera mode. Now, each of the tools in Photoshop -- from the perspective of photography, from auto-mode to editing modes to local adjustment tools -- has an option that you can use to alter the settings. Take a look at the options below. In auto-mode, you'll be able to see the camera modes, as you did before. In the editing modes, open up the mode that best suits you. Local adjustment, on the other hand, are adjustments that only affect one area of the scene. Change the brush to something other than the default (shape and loading are both covered in the next section). The resulting effect will now be applied to the object. Then, you can use different local adjustment modes to change the outcome. **What It Does:** You can use various move and rotate tools found in the Move tool panel, combined with the various options available with the Pen tool, to easily and effectively edit your photographs. 933d7f57e6

## **Adobe Photoshop CC 2015 Version 17 Download free Hacked Cracked [Win/Mac] 2022**

The updated Photoshop app addresses some of the limitations of editing your design projects on mobile devices. For example, while mobile devices have larger screens, they tend to have a smaller viewing angle. The updated Photoshop desktop app gains new capabilities to edit and spot-correct web images much more quickly and easily. Many image editing tools that were once only available in Photoshop can now be done on the web. Like with its Elements stablemate, Photoshop Elements for macOS matches its Windows 10 counterpart feature-for-feature. The software requires macOS 10.14 or later, but it doesn't yet support Apple Silicon M1-based Macs. That's on Adobe's roadmap for the software, however. An Adobe M1 webpage details the company's progress in moving software to the new hardware platform. Unlike Premiere Elements, Photoshop Elements *is* available on the Mac App Store, which simplifies installation, updating, and moving the app to another computer. As with its Elements stablemate, Premiere Elements, Photoshop Elements for macOS matches its Windows 10 counterpart feature-for-feature. The software requires macOS 10.14 or later, but it doesn't yet support Apple Silicon M1-based Macs. That's on Adobe's roadmap for the software, however. An Adobe M1 webpage details the company's progress in moving software to the new hardware platform. Unlike Premiere Elements, Photoshop Elements *is* available on the Mac App Store, which simplifies installation, updating, and moving the app to another computer.

photoshop mod apk download premium unlocked adobe photoshop mix pc download photoshop mix pc download photoshop mod apk download latest version adobe photoshop mix mod apk download photoshop mix ios download adobe photoshop mix download apk adobe photoshop mix download ios photoshop mobile mod apk download photoshop for mobile download

When you open Photoshop, the new Creative Cloud landing page pops up, which gives you precious quick access to all your Photoshop tools. You reload Creative Cloud when you want to update your subscription to new features and your updates and you can disconnect at any time. There are also improvements to the camera in the creative tools like Camera Raw and to the canvas painting tools. We have also included a powerful new content-aware fill tool that makes it possible to fill large areas in one step instead of multiple steps. This feature is particularly useful when creating a chalk drawing. More details can be found in our online tutorial on Adobe Photoshop. Before downloading the update, you must be fully updated to the newest version of Photoshop. All the updates are downloadable from the Creative Cloud application desktops. Check that you are updated to the latest release of Photoshop by opening the Photoshop application and selecting the Help menu. Current version numbers are listed in the Help menu. Turbo – One of the fastest developing and powerful image-editing tools. It has been consistently upgraded with the changing times and now supports a variety of modern graphic design needs and features. Layer Masks – A great tool that filters out specific layers out of the image, allowing the user to work on a particular layer without affecting the others. This tool provides a great output for users that want only best for their clients.

For designers, copying and pasting a layer as a new one is one of the most basic and essential things

to use Photoshop. You can, of course, copy from the toolbox, and right click over the layers you want to copy, click copy and go to another area on the page and remove unwanted layers… but that takes time, and what if you don't want to remove it? With copy and paste, you can grab layers from one area, and place them where wanted in just seconds. This new feature that is available in Photoshop for just the simplest of users is Clipping Masks. Clipping masks are an amazing learning tool for everyone, with the ability to turn an image into a mask and clip an object so that it stays in place, but doesn't show on the rest of the image. This eliminates the need for a fancy mask or alpha channel – or even another layer for clipping. With the fall of Elements version 12 on the horizon, many modern designers are excited about a switch to the Creative Cloud version of Photoshop. The application has come a long way since it first entered the market, so many designers are looking to see what's new in 2021. Fortunately, while Photoshop is being developed and tested in the Creative Cloud version of Photoshop, access to the features of the full application does not require Creative Cloud. For the first time in the history of Photoshop, Adobe has created dedicated versions of the Retouch toolkit and the Liquify tool. It also allows basic photo editing using any method. With dynamic improvements in the Photoshop organization of tools and features, any user can use the software with a minimum level of editing skills. India's digital designing service provider: **Blue Frog**, has recently launched a range of Photoshop-certified courses in its facilities near Nallasopara. Its professionals are available to give free training on Photoshop.

<https://jemi.so//posts/8jNTN5r1o65CNjoArXcv> <https://jemi.so//posts/oGZ1xigwzuFQqAgwDAvf> <https://jemi.so//posts/qeyrKR4ZOCBgUpoZZkdw> <https://jemi.so//posts/ZuMnczMjKHHrnrwf5xox> <https://jemi.so//posts/hnbgfSGIutljlcGqHPkf> <https://jemi.so//posts/mC01NzPojwPnSo90WUFQ> <https://jemi.so//posts/525Xn26CWgVpZGqw5yKi>

**Adobe Bridge –** Adobe Bridge is a library software, which helps in managing the Adobe library. It is a software which is used for allowing the user to access the Photoshop library. Adobe Bridge is a bridge between Adobe Premiere and Photoshop. Adobe Bridge provides a location for managing the Adobe files in a single location. Adobe Photoshop CC in Your Pocket: Portable & Light shows you how to use the most popular mobile apps, Adobe Photoshop & Photoshop Lightroom CC on your smartphone. Author Joel Smith, a two-time Photoshop World Instructor of the Year, demonstrates how to download and use Lightroom CC, import images and shoot using the camera, edit and output photos, and more. Adobe Photoshop CS6: Unlock the Creativity in You answers the questions and supplies the tools to help you express yourself in a photo, design, or a print. It is an updated version of the best-selling book for professionals. This new edition will take you on a journey of creative exploration in the studio and on location. Inside you'll find step-by-step techniques for working with the latest features of Photoshop, including the new Content Aware Smart Select, Camera Raw, and Merge to HDR image views and output. You'll also learn how to take your finished work and convert it into a 3-D model, manipulate vector graphics created in Adobe Illustrator, and create multipage prints with Photoshop. Adobe Photoshop CS6: • Learn how to use the latest features in Photoshop CS6, including the new version of Smart Objects. • Explore the new content-aware selections and output in the new photomerge features. • Convert 3D constructs to vector, including making text, fonts, and shapes. • Explore ways to create 3D models from photo references using readily available 3D tools, including Photoshop's 3D features. • Open and view 3D files without a 3D program. • Print 3D models from Photoshop without having to purchase additional software.

And as a part of the next-gen software. Adobe Photoshop CC has some more features. For instance, they decided to update the existing features that had the old version. And, if you are using Photoshop CC 2020, you will notice the 'Adobe Sensei' and 'Artboards'. These two features are a part of Adobe Sensei. The Adobe has introduced these tools so that you can modify the media/design content in two ways. With Sensei, it empowers you to change the direction of gaze and change the focus of the person with a single stroke. Artboards features will let you edit your design on multiple timelines, with separate adjustments. Since the Lightroom update is now updated to Lightroom 2020, it features an even smoother workflow thanks to enhanced custom project panels. The other helpful feature is the ability to build a layer mask and duplicate the layer or adjust its color balance. Now, let's get across some of the features of the earlier versions and then let's move forward to the features list for the Adobe Photoshop Elements software versions. One of the key features of the software is that it lets you create your drawing (graphics), edit your photos or videos, design your websites and more. In fact, using this software, you can design anything – digital presentations, brochures, videos and websites and more. On the Mac App Store, you can download Photoshop Elements for \$14.99. Photoshop Elements for Mac is also available through a traditional download at the Adobe website here . It'll cost \$49.99 or \$79.99 and requires macOS 10.6 or later.